C79401002

DVD-ROM DVD-ROM

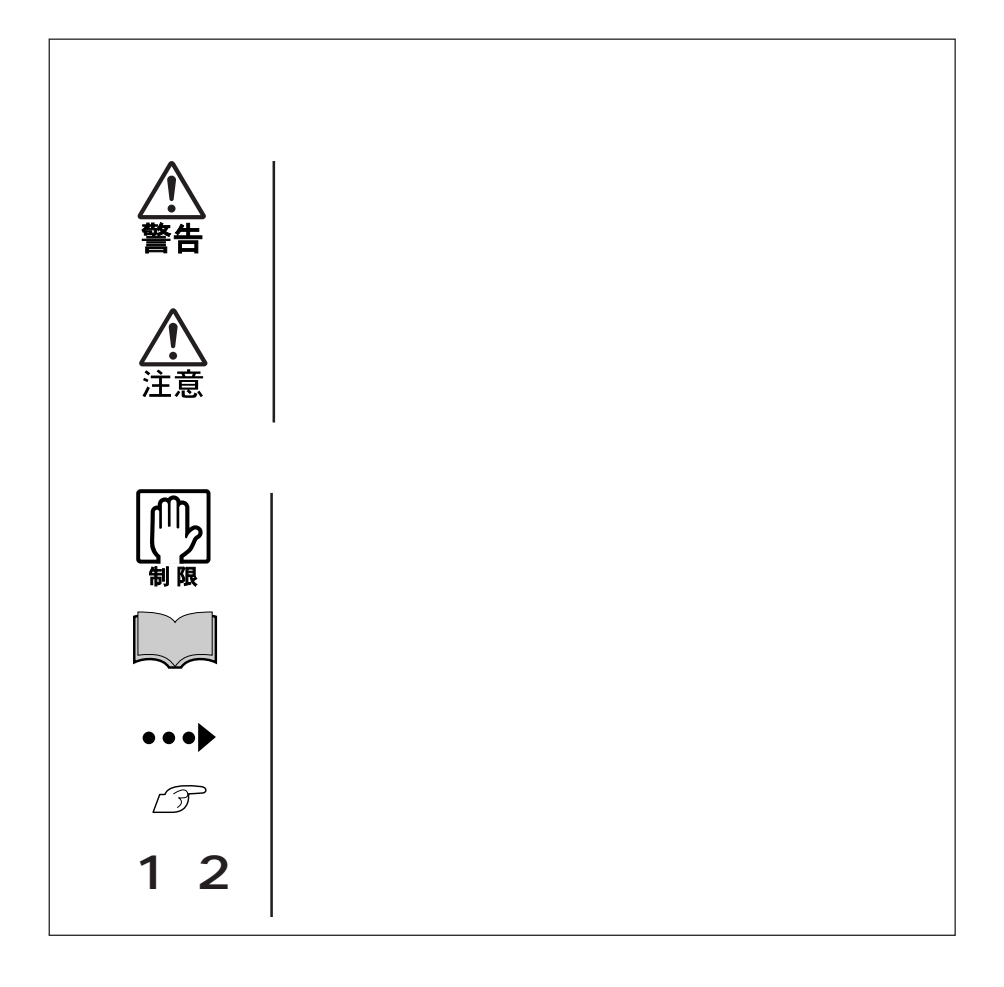

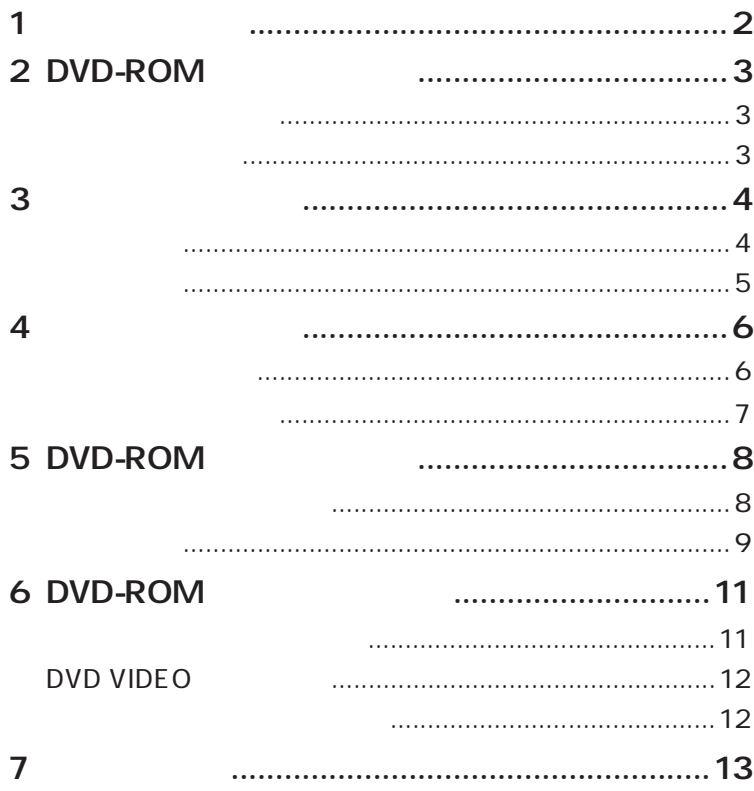

 $\mathbf{1}$ 

DVD-ROM

Win DVD

参考

Win DVD

the HDD is the state of the state of the state of the state of the state of the state of the state of the state of the state of the state of the state of the state of the state of the state of the state of the state of the

University of the UNIVERSITY of the UNIVERSITY of the UNIVERSITY of the UNIVERSITY OF THE UNIVERSITY OF THE UNIVERSITY OF THE UNIVERSITY OF THE UNIVERSITY OF THE UNIVERSITY OF THE UNIVERSITY OF THE UNIVERSITY OF THE UNIVER

 $\mathcal{F}$ p.12

DVD-ROM

CD-ROM DVD VIDEO

48 CD-ROM 16 DVD-ROM

CD-ROM CD-R CD-RW

DVD-ROM DVD-R DVD-RW DVD+R DVD+RW

CD-ROM

CD-DA CD-TEXT CD-ROM Mode1 Video-CD CD-ROM XA Mode2 Form1 Form2 Photo-CD CD-I Mixed Mode CD-ROM(CD-ROM+CD-DA)、 CD-EXTRA

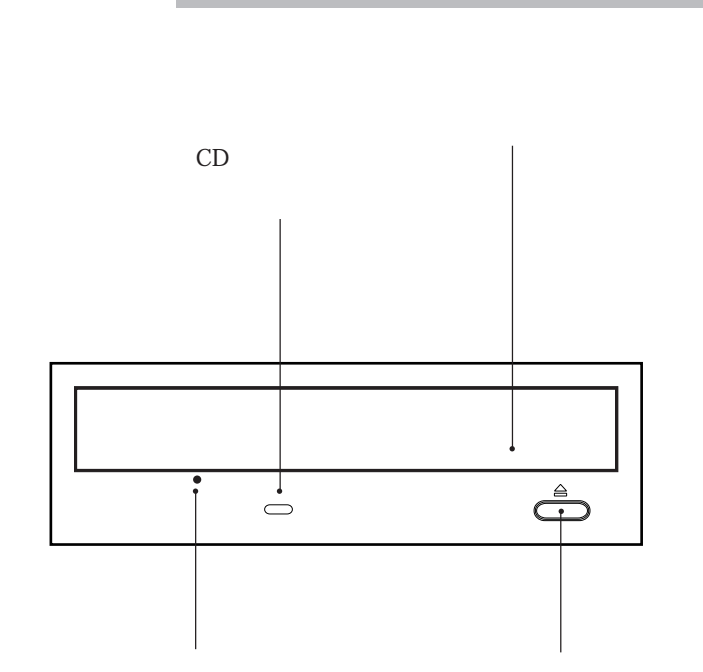

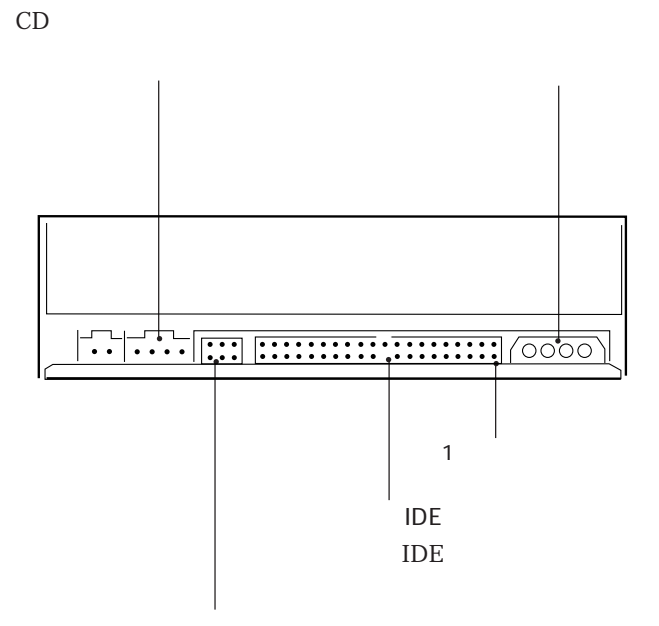

 $\boldsymbol{\mathcal{F}}$ p.8

CD

4 Production in the set of  $\sim$ 

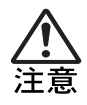

 $\mathbf 1$ 

CD in the contract of the contract of the contract of the contract of the contract of the contract of the contract of the contract of the contract of the contract of the contract of the contract of the contract of the cont

7

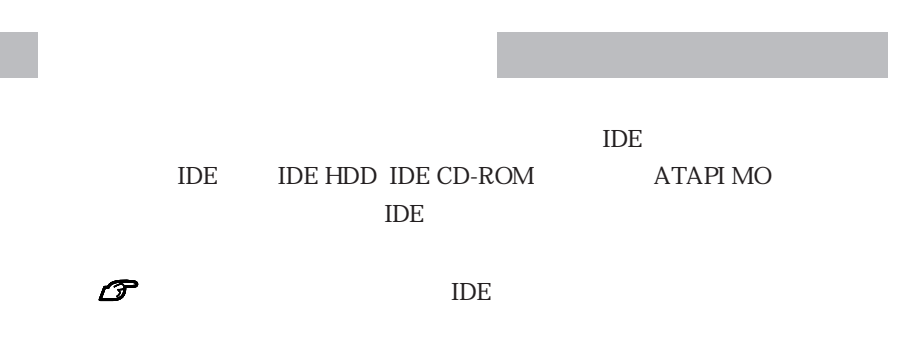

 $\overline{A}$  in the IDE

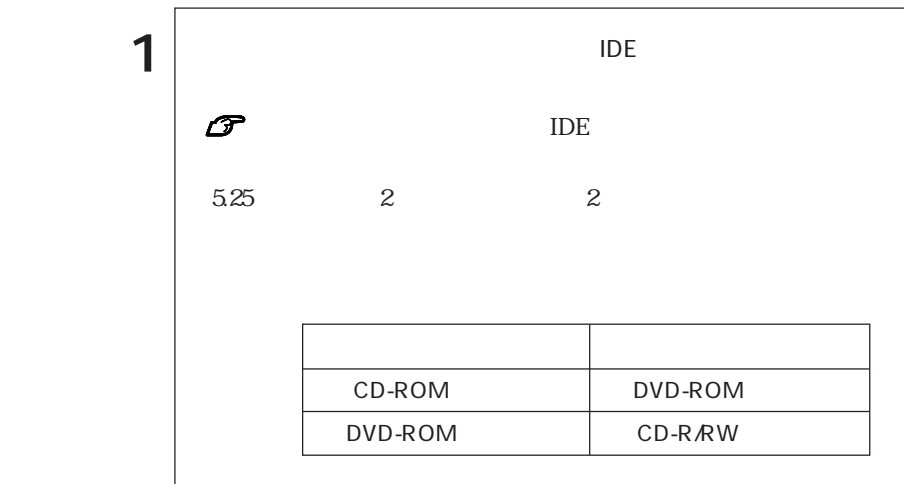

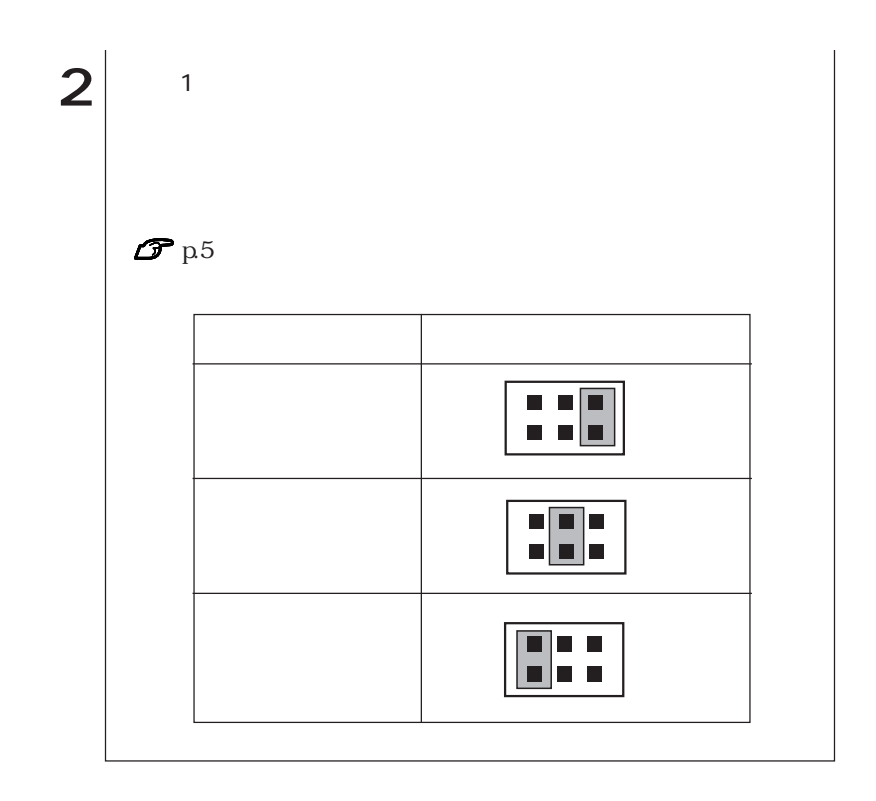

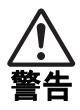

 $5.25$ 

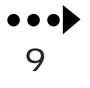

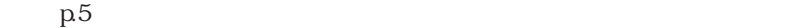

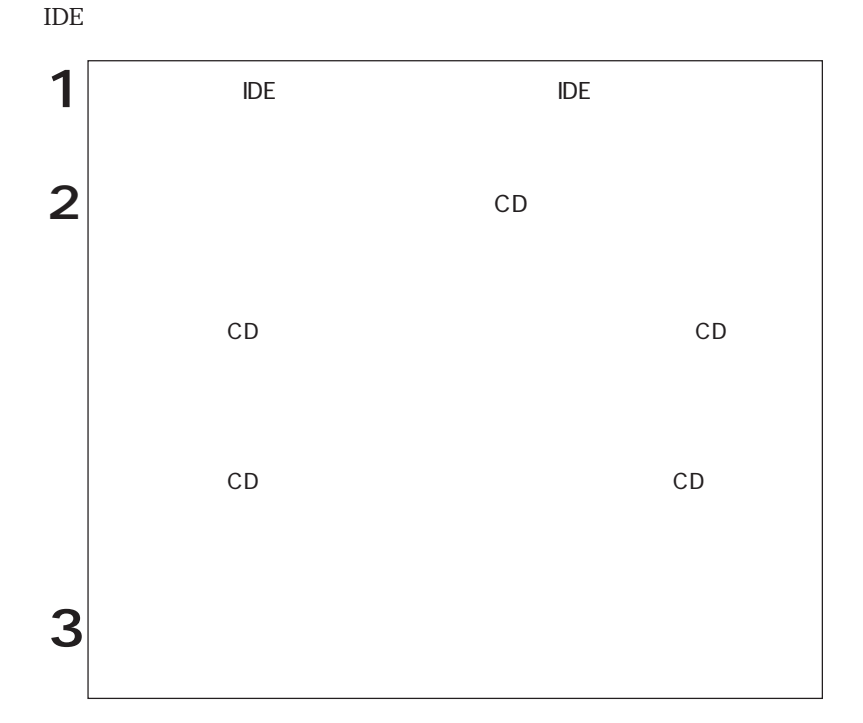

10

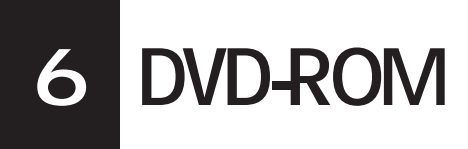

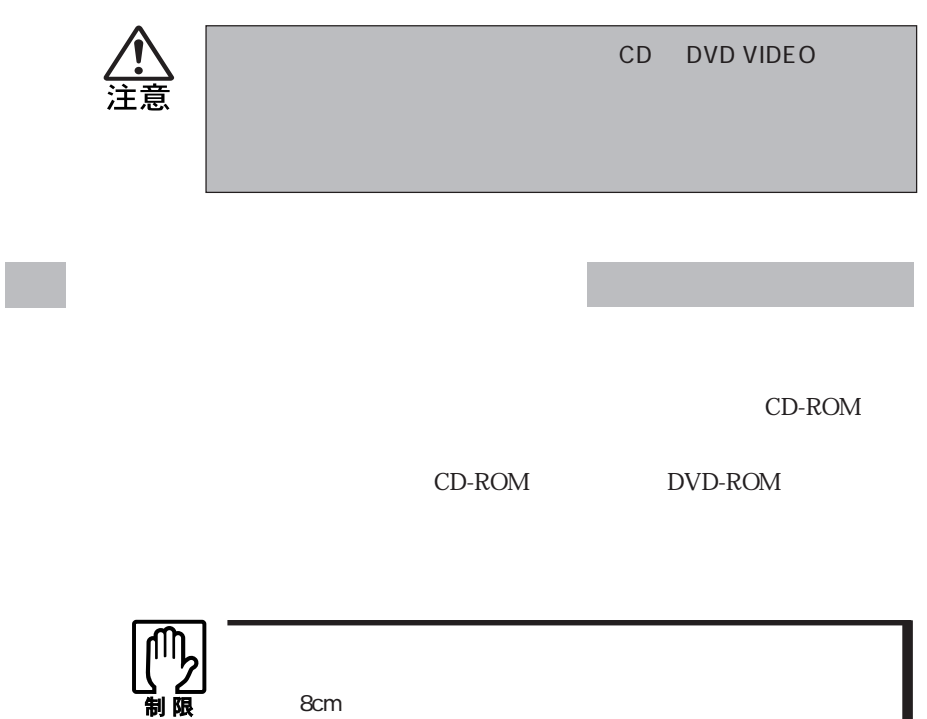

8cm

#### DVD VIDEO

DVD VIDEO

Win DVD

**Extendivenes Windows** インストール Windows マインストール

DVD Win DVD  $\blacksquare$ 

 $\widehat{\mathcal{F}}$ p.12

Win DVD DVD VIDEO DVD VIDEO

1024×768

85Hz

1280×1024

DVD VIDEO 1024×768 60Hz 75Hz

Win DVD pdf Win DVD **The Struck Struck Assets** 

**Win DVD CD-ROM** 

Win DVD CD-ROM Windows 2000 **The CD-ROM** 

Manual

 $7$ 

 $\rm{IDE}$ 

 $\rm p8$  in the interval of the IDE in the IDE

 $\text{IDE}$ 

 $p.8$  IDE

CD-R CD-

RW STATE STATE STATES AND THE STATES AND THE STATES AND THE STATES AND THE STATES AND THE STATES AND THE STATES AND THE STATES AND THE STATES AND THE STATES AND THE STATES AND THE STATES AND THE STATES AND THE STATES AND T

DVD VIDEO

Win DVD

Win DVD

CD-ROM

CD-ROM

DVD

#### $\widehat{\mathcal{D}}$  p.12 DVD VIDEO

CD DVD

 $CD$ 

 $CD$ 

CD contracts and the contracts of the contracts of the contracts of the contracts of the contracts of the contracts of the contracts of the contracts of the contracts of the contracts of the contracts of the contracts of t

#### **MEMO**

Microsoft MS MS-DOS Windows Microsoft Corporation

Photo-CD

エプソン販売株式会社 2003

 $\odot$  $\odot$ 

エプソンダイレクト株式会社 2003

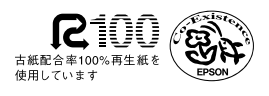

XJ/166/4016